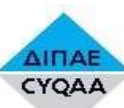

## MEEB506 Building Environmental Design Tools – Geographic information system

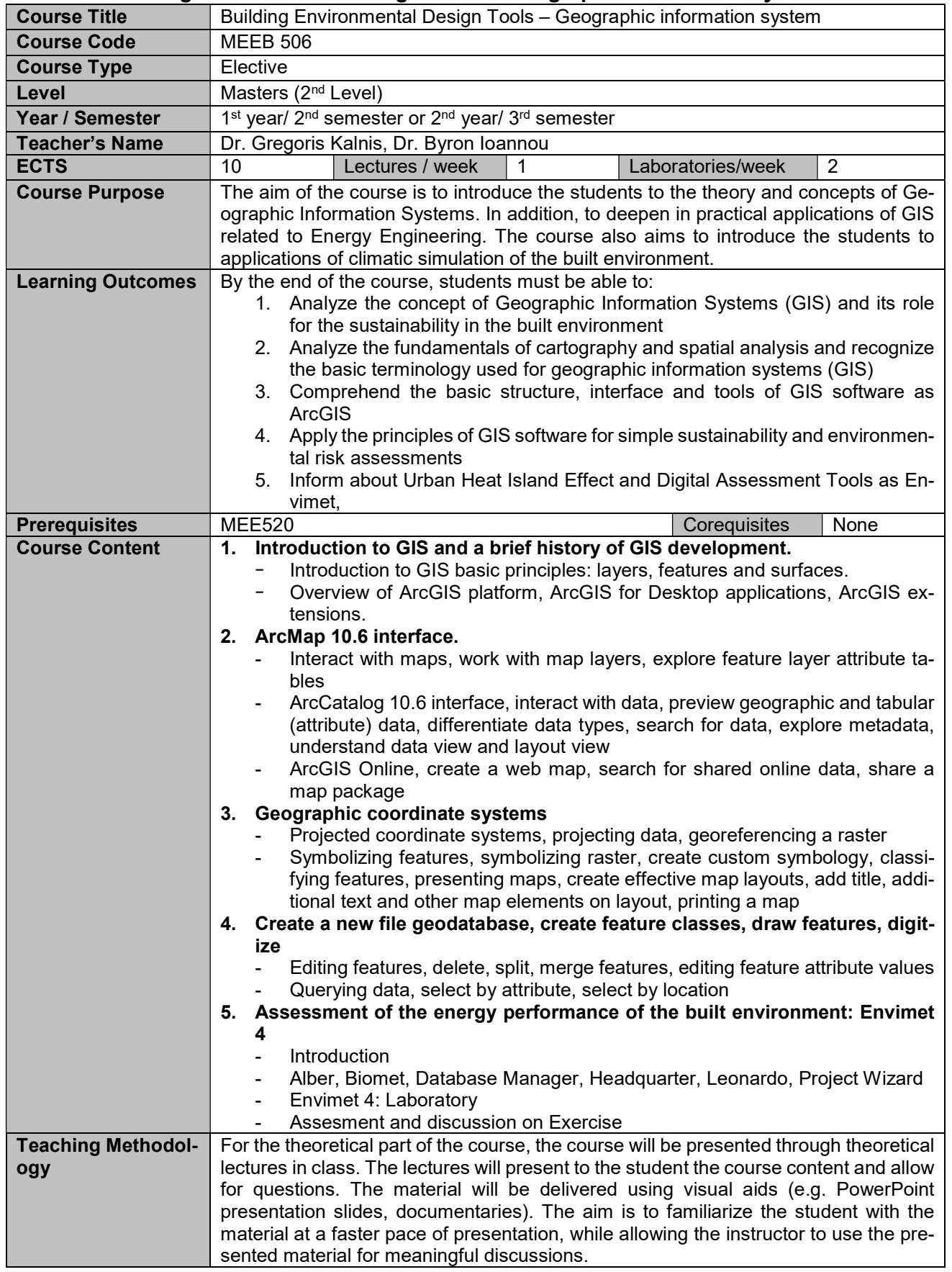

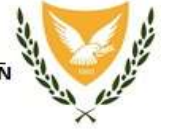

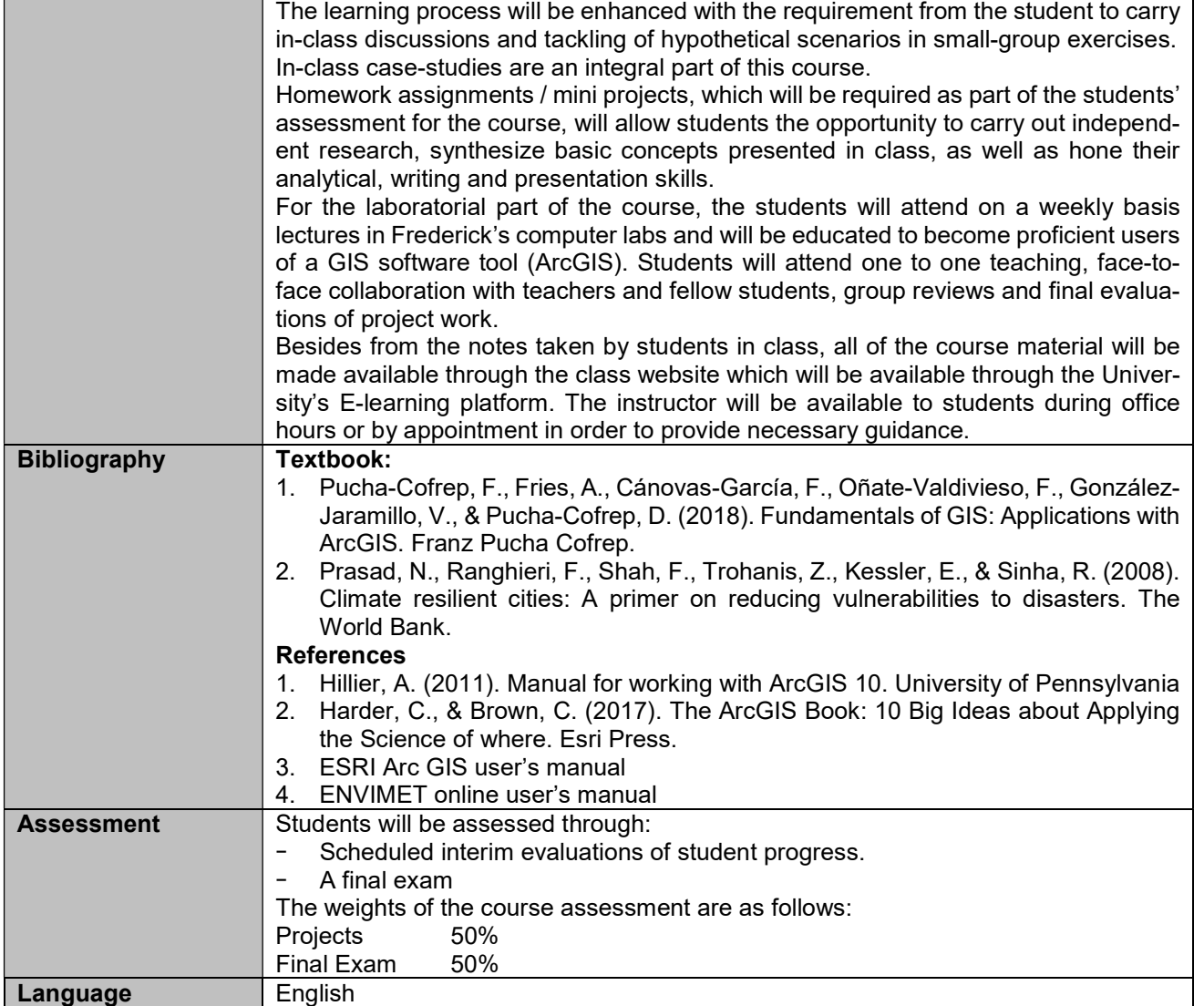